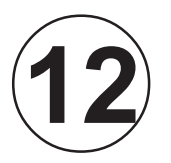

**MAIO / 2010**

VIAIO/

2010

# PROFISSIONAL JÚNIOR FORMAÇÃO: CIÊNCIAS CONTÁBEIS FORMAÇÃO: CIÊNCIAS CONTÁBEIS

# **LEIA ATENTAMENTE AS INSTRUÇÕES ABAIXO.**

**01 -** Você recebeu do fiscal o seguinte material:

**a)** este caderno, com os enunciados das 70 questões objetivas, sem repetição ou falha, com a seguinte distribuição:

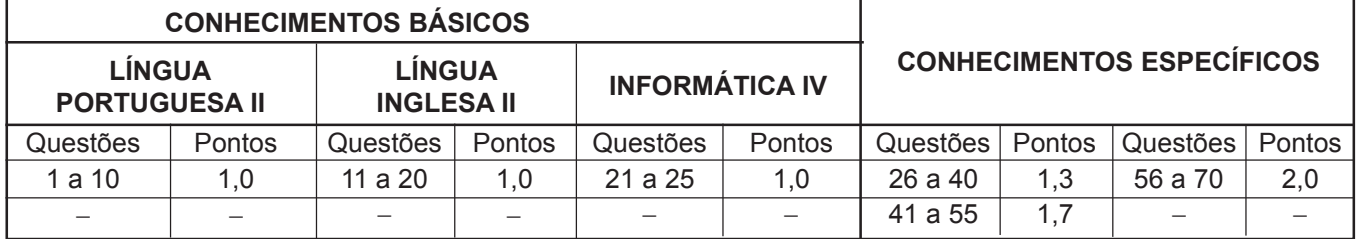

**b) 1 CARTÃO-RESPOSTA** destinado às respostas às questões objetivas formuladas nas provas.

- **02 -** Verifique se este material está em ordem e se o seu nome e número de inscrição conferem com os que aparecem no **CARTÃO-RESPOSTA**. Caso contrário, notifique **IMEDIATAMENTE** o fiscal.
- **03 -** Após a conferência, o candidato deverá assinar no espaço próprio do **CARTÃO-RESPOSTA**, a caneta esferográfica transparente de tinta na cor preta.
- **04 -** No **CARTÃO-RESPOSTA**, a marcação das letras correspondentes às respostas certas deve ser feita cobrindo a letra e preenchendo todo o espaço compreendido pelos círculos, a **caneta esferográfica transparente de tinta na cor preta**, de forma contínua e densa. A LEITORA ÓTICA é sensível a marcas escuras; portanto, preencha os campos de marcação completamente, sem deixar claros.

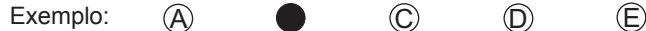

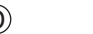

- **05 -** Tenha muito cuidado com o **CARTÃO-RESPOSTA**, para não o **DOBRAR, AMASSAR ou MANCHAR**. <sup>O</sup>**CARTÃO-RESPOSTA SOMENTE** poderá ser substituído caso esteja danificado em suas margens superior ou inferior - **BARRA DE RECONHECIMENTO PARA LEITURA ÓTICA.**
- **06 -** Para cada uma das questões objetivas, são apresentadas 5 alternativas classificadas com as letras (A), (B), (C), (D) e (E); só uma responde adequadamente ao quesito proposto. Você só deve assinalar **UMA RESPOSTA**: a marcação em mais de uma alternativa anula a questão, **MESMO QUE UMA DAS RESPOSTAS ESTEJA CORRETA.**
- **07 -** As questões objetivas são identificadas pelo número que se situa acima de seu enunciado.
- **08 SERÁ ELIMINADO** do Processo Seletivo Público o candidato que:

**a)** se utilizar, durante a realização das provas, de máquinas e/ou relógios de calcular, bem como de rádios gravadores, *headphones*, telefones celulares ou fontes de consulta de qualquer espécie;

**b)** se ausentar da sala em que se realizam as provas levando consigo o Caderno de Questões e/ou o **CARTÃO-RESPOSTA**; **c)** se recusar a entregar o Caderno de Questões e/ou o **CARTÃO-RESPOSTA** quando terminar o tempo estabelecido.

- **09 -** Reserve os 30 (trinta) minutos finais para marcar seu **CARTÃO-RESPOSTA**. Os rascunhos e as marcações assinaladas no Caderno de Questões **NÃO SERÃO LEVADOS EM CONTA.**
- **10 -** Quando terminar, entregue ao fiscal **O CADERNO DE QUESTÕES E O CARTÃO-RESPOSTA** e **ASSINE A LISTA DE PRESENÇA.**

**Obs.** O candidato só poderá se ausentar do recinto das provas após **1 (uma) hora** contada a partir do efetivo início das mesmas. Por motivos de segurança, o candidato **NÃO PODERÁ LEVAR O CADERNO DE QUESTÕES**, a qualquer momento.

- **11 O TEMPO DISPONÍVEL PARA ESTAS PROVAS DE QUESTÕES OBJETIVAS É DE 4 (QUATRO) HORAS**, findo o qual o candidato deverá, **obrigatoriamente**, entregar **O CADERNO DE QUESTÕES E O CARTÃO-RESPOSTA**.
- **12 -** As questões e os gabaritos das Provas Objetivas serão divulgados no primeiro dia útil após a realização das mesmas, no endereço eletrônico da **FUNDAÇÃO CESGRANRIO (http://www.cesgranrio.org.br)**.

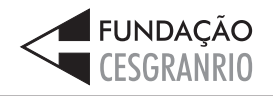

# **LÍNGUA PORTUGUESA II**

#### **EM TORNO DO ESPAÇO PÚBLICO NO BRASIL**

Estou no aeroporto de Salvador, na velha Bahia. São 8h25m de uma ensolarada manhã de sábado e eu aguardo o avião que vai me levar ao Rio de Janeiro e, de lá, para minha casa em Niterói.

- Viajo relativamente leve: uma pasta com um livro e um computador no qual escrevo essas notas, mais um arquivo com o texto da conferência que proferi para um grupo de empresários americanos que excursionam aprendendo – como eles sempre fazem e nós, na nossa *5*
- 10 solene arrogância, abominamos sobre o Brasil. Passei rapidamente pela segurança feita de funcionários locais que riam e trocavam piadas entre si e logo cheguei a um amplo saguão com aquelas poltronas de metal que acomodam o cidadão transformado em passageiro. *15*

Busco um lugar, porque o relativamente leve começa a pesar nos meus ombros e logo observo algo notável: todos os assentos estão ocupados por pessoas e por suas malas ou pacotes.

- Eu me explico: o sujeito senta num lugar e usa as outras cadeiras para colocar suas malas, pacotes, sacolas e embrulhos. Assim, cada indivíduo ocupa três cadeiras, em vez de uma, simultaneamente. Eu olho em volta e vejo que não há onde sentar! Meus compa-*20*
- nheiros de jornada e de saguão simplesmente não me *25* veem e, acomodados como velhos nobres ou bispos baianos da boa era escravocrata, exprimem no rosto uma atitude indiferente bem apropriada com a posse abusiva daquilo que é definido como uma poltrona individual. *30*
	- Não vejo em ninguém o menor mal-estar ou conflito entre estar só, mas ocupar três lugares, ou perceber que o espaço onde estamos, sendo de todos, teria que ser usado com maior consciência relativamente
- aos outros como iguais e não como inferiores que *35* ficam sem onde sentar porque "eu cheguei primeiro e tenho o direito a mais cadeiras!".

Trata-se, penso imediatamente, de uma ocupação "pessoal" e hierárquica do espaço, e não um estilo

individual e cidadão de usá-lo. De tal sorte que o *40* saguão desenhado para todos é apropriado por alguns como a sala de visitas de suas próprias casas, tudo acontecendo sem a menor consciência de que numa democracia até o espaço e o tempo devem ser usados democraticamente. *45*

Bem na minha frente, num conjunto de assentos para três pessoas, duas moças dormem serenamente, ocupando o assento central com suas pernas e malas. Ao seu lado e, sem dúvida, imitando-as, uma jovem

senhora com ares de dona Carlota Joaquina está *50* sentada na cadeira central e ocupa a cadeira do seu lado direito com uma sacola de grife na qual guarda suas compras. Num outro conjunto de assentos mais distantes, nos outros portões de embarque, observo o

mesmo padrão. Ninguém se lembra de ocupar apenas *55* um lugar. Todos estão sentados em dois ou três assentos de uma só vez! Pouco se lixam para uma senhora que chega com um bebê no colo, acompanhada de sua velha mãe.

Digo para mim mesmo: eis um fato do cotidiano brasileiro que pipoca de formas diferentes em vários domínios de nossa vida social. Pois não é assim que entramos nos restaurantes quando estamos em grupo e logo passamos a ser "donos" de tudo? E não é do *60*

mesmo modo que ocupamos praças, praias e passa-*65* gens? (...)

Temos uma verdadeira alergia à impessoalidade que obriga a enxergar o outro. Pois levar a sério o impessoal significa suspender nossos interesses

pessoais, dando atenção aos outros como iguais, como deveria ocorrer neste amplo salão no qual metade dos assentos não está ocupada por pessoas, mas por pertences de passageiros sentados a seu lado. *70*

Finalmente observo que quem não tem onde 75 sentar sente-se constrangido em solicitar a vaga ocupada pela mala ou embrulho de quem chegou primeiro. Trata-se de um modo hierarquizado de construir o espaço público e, pelo visto, não vamos nos livrar dele tão cedo. Afinal, os incomodados que se mudem!

DA MATTA, Roberto. **O Globo**, 24. mar. 2010. (Excerto).

#### **1**

De acordo com o texto, o que "...nós, na nossa solene arrogância, abominamos  $-$ " ( $\ell$ , 9-10) é

- (A) se em missão de negócio, excursionar por diversos lugares que demonstrem a beleza local.
- (B) se em atividade empreendedora, viajar recebendo informações relevantes sobre o país.
- (C) quando visitamos outros países, contratar um professor para dar aulas da língua do lugar.
- (D) ao termos de trabalhar em outros lugares, passear por locais relacionados à atividade desenvolvida.
- (E) quando viajamos para o exterior a passeio, obter informações históricas sobre o lugar visitado.

#### **2**

**2**

A comparação entre as pessoas no saguão e os "...velhos nobres ou bispos baianos da boa era escravocrata,"  $(l. 26-27)$ se baseia na seguinte atitude:

- (A) falta de conflito em estar viajando sozinho.
- (B) observação das dificuldades das outras pessoas.
- (C) utilização abusiva do espaço, sem considerar o direito alheio.
- (D) compreensão de que as cadeiras são de uso individual.
- (E) percepção de que o espaço público é igualitário.

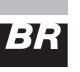

#### **3**

Qual a frase em que a palavra em destaque apresenta o mesmo sentido de **apropriado** no trecho "...apropriado por alguns..."  $(\ell. 41)$ ?

- (A) Os espaços públicos são **adequados** para o encontro de pessoas.
- (B) Há espaços nos aeroportos **adaptados** ao uso de deficientes físicos.
- (C) Lugares **convenientes** ao conforto das pessoas devem prever assentos suficientes.
- (D) Os bens **tomados** indevidamente por pessoas sem princípios devem ser devolvidos.
- (E) No momento **oportuno**, o cidadão deve reivindicar que seus direitos sejam respeitados.

#### **4**

Os trechos transcritos abaixo reforçam o aspecto central do texto focalizado pelo autor. A única **EXCEÇÃO** é

- (A) "...posse abusiva..."  $(l. 28-29)$
- (B) "...ocupação 'pessoal' e hierárquica do espaço..."  $(\ell. 38 -$ 39)
- (C) "...numa democracia até o espaço e o tempo devem ser usados democraticamente."  $(l. 43-45)$
- (D) "...passamos a ser 'donos' de tudo?"  $(\ell, 64)$
- (E) "...do mesmo modo que ocupamos praças, praias e passagens?"  $(\ell. 64-66)$

#### **5**

Quanto à estrutura do texto, o autor

- (A) inicia com uma narração e a permeia, em proporções quase iguais, com trechos argumentativos.
- (B) alterna narração, descrição e dissertação, dando mais ênfase à primeira.
- (C) opta pela narração, do início ao fim, terminando por expor seu argumento principal no último parágrafo.
- (D) apresenta uma teoria no início e a justifica com argumentos e descrições subjetivas.
- (E) usa a narração quase na totalidade do texto, com alguma argumentação e algum diálogo, como no trecho iniciado por "Digo..."  $(\ell. 60)$

#### **6**

O uso que o autor faz da palavra **e** no trecho "...companheiros de jornada e de saguão..." ( $\ell$ . 24-25) é o mesmo em

- (A) "...vai me levar ao Rio de Janeiro **e**, de lá, para minha casa..."  $(\ell. 3-4)$
- (B) "uma pasta com um livro **e** um computador no qual escrevo..."  $(\ell, 5-6)$
- (C) "...começa a pesar nos meus ombros **e** logo observo algo..." $(\ell. 17)$
- (D) "...olho em volta e vejo que não há onde sentar!" ( $\ell$ . 23-24)
- (E) "ocupando o assento central com suas pernas **e** malas."  $(\ell. 48)$

# **7**

A sentenca "Pouco se lixam..."  $(\ell, 57)$  indica que a atitude das pessoas foi:

- (A) olhar a senhora com deferência.
- (B) esperar que alguém cedesse o lugar.
- (C) desocupar uma cadeira para a senhora.
- (D) permanecer como e onde estavam.
- (E) sentar-se de uma só vez.

#### **8**

As palavras em destaque que, em duas ocorrências no texto, mantêm a mesma classe e o mesmo significado são

- (A) "...avião que vai me **levar** ao Rio..." ( $\ell$ . 3) "...**levar** a sério o impesssoal..."  $(\ell. 68-69)$
- (B) "Viajo relativamente **leve**:" ( $\ell$ . 5) "...o relativamente **leve** começa a pesar..." ( $\ell$ . 16-17)
- (C) "...**cidadão** transformado em passageiro." ( $\ell$ . 14-15) – "...estilo individual e **cidadão** de usá-lo." (A. 39-40)
- (D) "...**relativamente** leve... " (A. 16) "...**relativamente** aos outros..." ( $\ell$ . 34-35)
- (E) "...**usa** as outras cadeiras..." (A. 20-21) "...**usá**-lo." (A. 40)

#### **9**

Em cada um dos trechos abaixo, analise o deslocamento do pronome oblíquo.

- $I -$  "...que vai me levar...  $(\ell. 3)$  que vai levar-me
- II "Eu me explico:"  $(\ell, 20)$  Eu explico-me
- III "Ninguém se lembra..."  $(\ell. 55)$  Ninguém lembra-se
- $IV "Pouco se lixam..." ( $\ell$ . 57) Pouco lixam-se$
- V "...sente-se constrangido..."  $(\ell. 75)$  se sente constrangido
- VI "...que se mudem!"  $(\ell. 79)$  que mudem-se

Conforme o registro culto e formal da língua está correto **APENAS** o que ocorre em

(A) I, II e V. (B) I, III e VI. (C) II, IV e VI. (D) II, V e VI. (E) III, IV e V.

#### **10**

**3**

Observe o período:

Não vejo em qualquer pessoa o menor mal-estar ou conflito em estar só.

O plural do período acima, realizado de acordo com o registro culto e formal da língua e sem alteração do sentido, é

- (A) Não vemos em qualquer pessoa o menor mal-estar ou conflito em estar só.
- (B) Não veem em quaisquer pessoas o menor mal-estar ou conflitos em estarem sós.
- (C) Não vemos em qualquer pessoas os menores malesestares ou conflitos em estarmos só.
- (D) Não veem em quaisquer pessoas os menores malesestares ou conflitos em estar sós.
- (E) Não vemos em quaisquer pessoas os menores malestares ou conflitos em estarem sós.

# **LÍNGUA INGLESA II**

#### **Fossil Fuels**

The twentieth century has been called the hydrocarbon century due to the abundance of fossil fuels, and their contribution to human development. Fossil fuels were formed over millions of years by the decomposing

*10* and new inventions. *5* remains of plants and animals under immense heat and pressure. This process resulted in energy laden fuels coal, petroleum, and natural gas, which together have generated most of the energy consumed globally for over a century, paving the way for continued advancement

Fossil fuels are currently the most economically available source of power for both personal and commercial uses. Petroleum fuels our cars and thirst for plastics, while natural gas and coal heat and electrify

- *15* our homes. Mass transportation is also largely propelled by fossil fuels. In 2005, more than 3/4 of total world energy consumption was through the use of fossil fuels. Petroleum led with over 43.4 percent of the world's total energy consumption, followed by natural gas (15.6
- *20* percent) and coal (8.3 percent). North America is the largest consumer of fossil fuels, utilizing nearly 25 percent of the world's resources.

Long thought to be inexhaustible, fossil fuels have been used extensively since the Industrial Revolution.

- *25* However, many believe that the world is using fossil fuels at an unsustainable rate. Some experts believe that the world has already reached its peak for oil extraction and production, and that it is only a matter of time before natural gas and coal follow suit. These near-term
- *30* concerns about oil supply have led to increasing focus on, and exploration of, alternative sources of petroleum, such as in tar sands and oil shale.

To release their stored energy, fossil fuels must be burned. It is during this combustion process that a

*35* variety of emissions and particulates, including ash, are released into the atmosphere. Primary releases are sulfur, nitrogen, and carbon, which can be harmful to the environment. They can combine with water vapor in the air to form acidic compounds that create acid rain, and

*40* burning fossil fuels releases carbon dioxide, a greenhouse gas that scientists believe is key factor in global climate change.

There are also environmental risks associated with extracting, transporting, and utilizing fossil fuels. Mining

- *45* for coal and drilling for oil are especially hazardous because the digging of massive mines and wells can change the surrounding landscapes and bring massive amounts of salt water to the surface which can damage nearby ecosystems without proper treatment and
- $s_{\theta}$  sequestration. Natural gas extraction is somewhat safer,  $\|\cdot\|$  before the Industrial Revolution.

but can also be hazardous. While there are regulations in place that attempts to minimize the risks, it is impossible to eliminate them completely. However, regulation is not sufficient; there must be continued

*55* research in developing new technologies for both fossil fuel and renewable energy, in addition to increasing conservation measures.

> Environmental Literacy Council http://www.enviroliteracy.org/subcategory.php/21.html, access on March 14th, 2010.

#### **11**

The text "Fossil fuels" can be classified as a

- (A) recommendation for future use and transport of fossil fuels.
- (B) manual for the recycling of fossil fuels consumed in industries.
- (C) panoramic account of the past, present and future of fossil fuels in society.
- (D) historical perspective of world energetic resources before the Industrial Revolution.
- (E) newspaper article on recent discoveries in oil drilling and their economic potential.

#### **12**

In "The twentieth century has been called the hydrocarbon century due to the abundance of fossil fuels, and their contribution to human development." (lines 1-3), 'due to' can be substituted by

- (A) such as (B) besides
- (C) in spite of (D) instead of
- (E) because of

#### **13**

- "This process..." (line 6) refers to the
- (A) decrease of the energy produced by fossil fuels.
- (B) discovery of natural resources millions of year ago.
- (C) artificial decomposition of plants, animals and natural gas.
- (D) disintegration of plants and animals under extremely cold conditions.
- (E) deterioration of the remains of living beings caused by heat and pressure.

#### **14**

**4**

Paragraph 3 (lines 23-32) introduces the idea that

- (A) oil reached the maximum volume of sales last century.
- (B) alternative sources of fuel are being employed at their peak capacity.
- (C) the world consumption of fossil fuels has been growing uncontrollably.
- (D) natural gas and coal are not suitable as replacements of oil in industrial settings.
- (E) fossil fuels emerged as the major energy source long

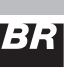

#### **15**

Concerning the figures relative to the year 2005, as mentioned in paragraph 2 (lines 11-22)

- (A) "more than 3/4..." (lines 16) refers to the quantity of fossil fuels reserves consumed along the year.
- (B) "...over 43.4 percent..." (line 18) refers to the share that oil represents in the overall quantity of energy consumed globally.
- (C) "15.6 percent" (lines 19-20) refers to the amount of natural gas resources annually consumed in North America.
- (D) "8.3 percent" (line 20) refers to the share of coal used only for heating American homes.
- (E) "...nearly 25 percent..." (line 21) indicates the percentage of fossil fuels saved in North America.

#### **16**

According to paragraph 4 (lines 33-42), all the elements below result from the burning of fossil fuels, **EXCEPT**

- (A) acid rain
- (B) water vapor
- (C) ash emissions
- (D) greenhouse gas
- (E) sulfur, nitrogen and carbon releases

# **17**

Based on the meanings in the text, the option in which the two words are synonymous is

- (A) "...largely..." (line 15) locally
- (B) "...inexhaustible,..." (line 23) finite
- (C) "...harmful..." (line 37) beneficial
- (D) "...hazardous..." (line 45) dangerous
- (E) "...minimize..." (line 52) increase

#### **18**

Among the solutions to minimize the risks associated with the use of fossil fuels, the author suggests the

- (A) expansion of secure activities, such as mining for coal and drilling for oil.
- (B) substitution of fossil fuels for natural gas, because this is a harmless source of energy.
- (C) development of new technologies in producing energy from fossil fuels and natural resources.
- (D) adoption of proper treatment techniques in all salt water reservoirs and the surrounding ecosystem.
- (E) elimination of the existing regulations and the charge of fines for those who do not adopt conservation measures.

# **19**

In "To release their stored energy, fossil fuels **must be** burned." (lines 33-34) the expression in **boldtype** can be replaced by

- (A) have to be. (B) have been.
	-

(C) would be. (D) might be.

(E) shall be.

#### **20**

In terms of the organization of ideas in the text,

- (A) paragraph 1 introduces the main problems related to the consumption of fossil fuels nowadays.
- (B) paragraph 2 emphasizes the minor role fossil fuels have been playing in the modern world.
- (C) paragraph 3 informs that fossil fuels will never be replaced by other less polluting fuels.
- (D) paragraph 4 explains how fossil fuels impact the environment and contribute to climate change.
- (E) paragraph 5 brings an extensive list of ecological dangers and industrial disasters resulting from the consumption of fossil fuel.

# **INFORMÁTICA IV**

#### **21**

É possível especificar configurações para diversos recursos do Microsoft Word 2003, selecionando-se o comando Opções no menu Ferramentas. Na guia Geral deste comando, localiza-se o item Repaginação em segundo plano que, quando é selecionado, faz com que os documentos sejam repaginados automaticamente à medida que são digitados. Porém, quando se usa o modo de exibição Layout de impressão, esse item fica indisponível para seleção, porque a repaginação em segundo plano

- (A) não funciona nesse modo de exibição e seria incorreto disponibilizá-lo.
- (B) existe apenas para visualização das páginas de documentos na tela do computador.
- (C) está atrelada a vínculos entre documentos no modo de exibição Estrutura de tópicos.
- (D) funciona automaticamente nesse modo de exibição e não é possível desativá-la.
- (E) é um recurso específico de documentos de versões do Word anteriores à versão 2003, nas quais não existe esse modo de exibição.

# **22**

**5**

Durante a navegação em uma página da Web, ao passar o ponteiro do mouse sobre uma imagem, o usuário verificou que ele assumiu o formato de uma pequena mão. Esse formato indica que aquela imagem é um

- (A) Flash. (B) Link. (C) Post. (D) Root.
- (E) Spyware.

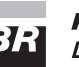

RASCURA

#### **23**

Durante a digitação de dados em uma planilha do Microsoft Excel 2003, o funcionário de uma determinada empresa sentiu a necessidade de incluir algumas informações contidas em uma apresentação do Microsoft PowerPoint 2003 e resolveu abrir o arquivo referente à apresentação, acionando o comando Abrir no menu Arquivo do Excel. Após a execução desse procedimento, o programa Excel

- (A) abriu a apresentação em uma janela à parte para facilitar sua visualização.
- (B) distribuiu as informações da apresentação pelas células vagas da planilha.
- (C) fechou a planilha e executou o programa PowerPoint para exibir a apresentação.
- (D) retornou uma mensagem de alerta, informando que, ao abrir a apresentação, alguns dados seriam perdidos.
- (E) retornou uma mensagem de alerta, informando que o formato de arquivo não é válido.

#### **24**

A World Wide Web é um conjunto de milhões de páginas de informação distribuídas pela rede mundial de computadores. Para o acesso ao conteúdo dessas páginas, é preciso ter instalado no computador um software denominado browser, que encontra a página desejada por meio da introdução de um (a)

- (A) arquivo.
- (B) comando.
- (C) endereço.
- (D) mensagem.
- (E) janela.

#### **25**

ww.pciconcursos.com

Desde o surgimento das primeiras redes de computadores e, principalmente, após a difusão do uso da Internet para o desenvolvimento dos negócios corporativos, a segurança da informação tornou-se uma preocupação constante dos gestores de tecnologia da informação. Dentre as diversas políticas de segurança implementadas, a manutenção de softwares antivírus atualizados é de grande importância, porque

- (A) permite o acesso às informações necessárias, mas evita instalações mal-intencionadas.
- (B) mapeia todo o tráfego de rede, permitindo o gerenciamento dos acessos e conteúdos.
- (C) fiscaliza o tráfego dos usuários na rede, permitindo sanções administrativas.
- (D) coordena o envio e recebimento de mensagens, otimizando os recursos de hardware.
- (E) monitora o conteúdo das informações, bloqueando o uso impróprio de dados confidenciais.

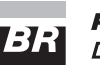

# **CONHECIMENTOS ESPECÍFICOS**

#### **26**

Uma empresa obtém financiamento bancário de R\$ 100.000 com pagamento em 5 parcelas determinadas pelo Sistema de Amortizações Constantes – SAC. O quadro a seguir mostra o esquema de amortização utilizado, ou seja, parcela do principal, juros, prestação total e o saldo devedor apurado após a liquidação de cada prestação.

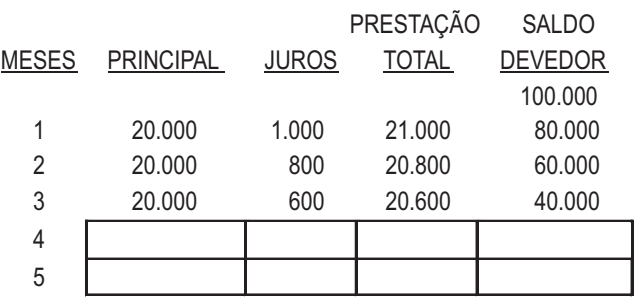

Completando o quadro, os valores, em reais, correspondentes às prestações totais 4 e 5 serão, respectivamente,

- 
- (A) 20.000 e 20.600 (B) 20.200 e 20.400 (C) 20.400 e 20.200 (D) 20.600 e 20.000
- (E) 20.600 e 20.400

#### **27**

Um investidor faz determinado investimento e no final de 12 meses resgata R\$ 634.120,90. Considerando que a taxa de juros mensal foi de 2% e o cálculo teve como base os juros compostos, o que equivale dizer que o fator para determinação do valor de resgate do investimento é igual a 1,26824179, qual é, em reais, o valor do investimento?

- 
- (E) 600.000,00

(A) 200.000,00 (B) 300.000,00 (C) 400.000,00 (D) 500.000,00

#### **28**

A Empresa Alfa financia suas vendas com prazo de 30 dias. Um determinado cliente, cuja compra foi de R\$ 123.000,00, propôs pagar à vista, desde que a Alfa concedesse um desconto pelo pagamento antecipado. A Alfa informou que tem inserido no preço juros de 2,5% ao mês. Qual seria, então, o valor, em reais, da compra com pagamento à vista?

- (A) 100.000,00 (B) 110.000,00
- (C) 120.000,00 (D) 130.000,00
- (E) 140.000,00

**29**

A Lei das Sociedades Anônimas (Lei nº 6.404/1976) define, em seu artigo 176, que a Diretoria da empresa fará elaborar, com base na escrituração mercantil da companhia, um conjunto de demonstrações financeiras, que deverão exprimir com clareza a situação do patrimônio da companhia e as mutações ocorridas no exercício.

A Lei nº 11.638/2007 introduziu alterações no texto da Lei  $n<sup>°</sup>$  6.404/76, principalmente adaptando os padrões contábeis brasileiros aos padrões internacionais dispostos pelos IFRS - *International Financial Reporting Standards.* Uma das alterações importantes foi no conjunto de Demonstrações Financeiras, que passa a ser adotado com a seguinte composição:

- (A) Balanço Patrimonial; Demonstração dos Lucros ou Prejuízos Acumulados (Mutações do Patrimônio Líquido); Demonstração do Resultado do Exercício; Demonstração dos Fluxos de Caixa; Demonstração das Origens e Aplicações de Recursos e Notas Explicativas.
- (B) Balanço Patrimonial; Demonstração dos Lucros ou Prejuízos Acumulados (Mutações do Patrimônio Líquido); Demonstração do Resultado do Exercício; Demonstração dos Fluxos de Caixa; Demonstração do Valor Adicionado, exclusivamente para companhias abertas e Notas Explicativas.
- (C) Balanço Patrimonial; Demonstração dos Lucros ou Prejuízos Acumulados (Mutações do Patrimônio Líquido); Demonstração do Resultado do Exercício; Demonstração dos Fluxos de Caixa; Demonstração do Valor Adicionado, exclusivamente para companhias abertas; Demonstração das Origens e Aplicações de Recursos e Notas Explicativas.
- (D) Balanço Patrimonial; Demonstração do Resultado do Exercício; Demonstração dos Fluxos de Caixa; Demonstração do Valor Adicionado, exclusivamente para companhias abertas; Demonstração das Origens e Aplicações de Recursos e Notas Explicativas.
- (E) Balanço Patrimonial; Demonstração do Resultado do Exercício; Demonstração dos Fluxos de Caixa; Demonstração das Origens e Aplicações de Recursos e Notas Explicativas.

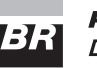

#### **30**

A Lei nº 11.941/2009 introduziu alterações no texto da Lei  $n<sup>°</sup>$  6.404/76, principalmente adaptando os padrões contábeis brasileiros aos padrões internacionais dispostos pelos IFRS - *International Financial Reporting Standards.* Uma das alterações importantes foi a definição dos grupos que compõem ativo e passivo, que passaram a ser os seguintes:

(A) ATIVO: ativo circulante e ativo não circulante, composto por ativo realizável a longo prazo, investimentos, imobilizado e diferido.

PASSIVO: passivo circulante; passivo não circulante e patrimônio líquido, dividido em capital social, reservas de capital, ajustes de avaliação patrimonial, reservas de lucros, reservas de reavaliação, ações em tesouraria e prejuízos acumulados.

(B) ATIVO: ativo circulante e ativo não circulante, composto por ativo realizável a longo prazo, investimentos, imobilizado e diferido.

PASSIVO: passivo circulante; passivo não circulante; resultado de exercícios futuros e patrimônio líquido, dividido em capital social, reservas de capital, ajustes de avaliação patrimonial, reservas de lucros, ações em tesouraria e prejuízos acumulados.

(C) ATIVO: ativo circulante e ativo não circulante, composto por ativo realizável a longo prazo, investimentos, imobilizado, diferido e intangível.

PASSIVO: passivo circulante; passivo não circulante; resultado de exercícios futuros e patrimônio líquido, dividido em capital social, reservas de capital, ajustes de avaliação patrimonial, reservas de lucros, ações em tesouraria e lucros e prejuízos acumulados.

(D) ATIVO: ativo circulante e ativo não circulante, composto por ativo realizável a longo prazo, investimentos, imobilizado e intangível.

PASSIVO: passivo circulante; passivo não circulante e patrimônio líquido, dividido em capital social, reservas de capital, ajustes de avaliação patrimonial, reservas de lucros, ações em tesouraria e prejuízos acumulados.

(E) ATIVO: ativo circulante e ativo não circulante, composto por ativo realizável a longo prazo, investimentos, imobilizado, diferido e intangível.

PASSIVO: passivo circulante; passivo não circulante e patrimônio líquido, dividido em capital social, reservas de capital, ajustes de avaliação patrimonial, reservas de lucros, ações em tesouraria e lucros e prejuízos acumulados.

# **31**

Determinada empresa comercial, no encerramento do balanço, apurou seus estoques, assim como o valor líquido realizável de cada produto, entendido como a diferença entre o valor de venda no mercado e o de todas as despesas necessárias à realização da venda. O quadro a seguir representa, em reais, essas informações.

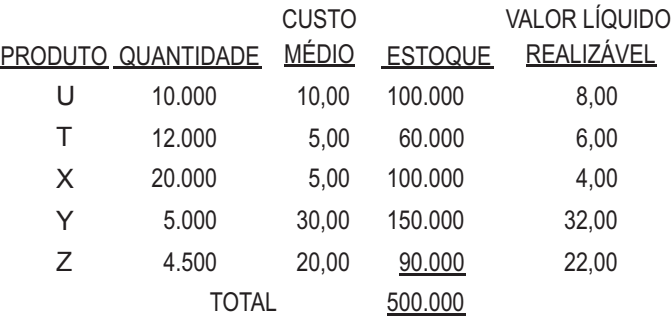

Considerando-se os dados apresentados, a composição do estoque na data do balanço, de acordo com os critérios de avaliação previstos pela Lei nº 6.404/76, é

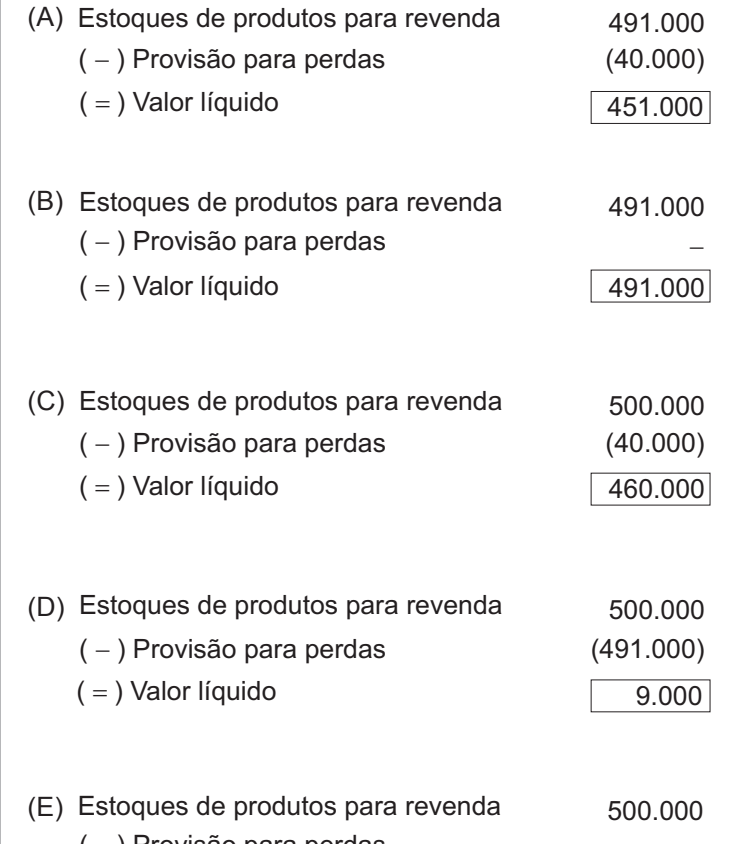

estoques de predates part<br>( – ) Provisão para perdas  $( = )$  Valor líquido 500.000

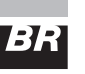

#### **32**

Após o encerramento do exercício e antes de fechado o balanço, uma empresa toma conhecimento de que um importante cliente que está inserido no saldo do Contas a Receber teve a falência decretada. Nos últimos 5 anos, esse cliente respondeu, em média, por 80% das vendas anuais da empresa. De que forma contador e administradores deveriam proceder?

(A) I) Constituição da provisão para créditos de liquidação duvidosa de todo o saldo do Contas a Receber relativo a esse cliente.

II) Elaboração de uma nota explicativa revelando o evento subsequente como forma de alertar o usuário das Demonstrações Contábeis quanto à possibilidade de a empresa não apresentar o mesmo desempenho de anos anteriores.

(B) I) Nada a fazer nos saldos do balanço, pois o fato ocorreu no ano seguinte.

II) Elaboração de uma nota explicativa revelando o evento subsequente como forma de alertar o usuário das Demonstrações Contábeis quanto à possibilidade de a empresa não apresentar o mesmo desempenho de anos anteriores.

- (C) I) Constituição da provisão para créditos de liquidação duvidosa, na ordem de 80% do saldo do cliente.
- (D) I) O fato ocorreu no exercício seguinte. Por isso, em nome do Princípio da Competência, os lançamentos contábeis deverão ser efetuados apenas no exercício sequinte.
- (E) I) Constituição da provisão para créditos de liquidação duvidosa, na ordem de 80% do saldo do cliente. II) Montagem de uma nota explicativa revelando o evento subsequente como forma de alertar o usuário das Demonstrações Contábeis quanto à possibilidade de a empresa não apresentar o mesmo desempenho de anos anteriores.

#### **33**

Uma importante empresa industrial está construindo sua nova fábrica no interior do Rio de Janeiro e, para tal, obteve um financiamento bancário. Qual o registro contábil recomendado para as despesas com os juros desse financiamento?

- (A) Despesas Administrativas, na Demonstração do Resultado do Exercício.
- (B) Despesas Financeiras, na Demonstração do Resultado do Exercício, até a conclusão da obra.
- (C) Despesas de Obras, na Demonstração do Resultado do Exercício.
- (D) Despesas Financeiras incorporadas ao custo da obra, no Ativo não Circulante (Edificações em Andamento), até a conclusão da obra.
- (E) Despesas Antecipadas, no Ativo Circulante, para apropriar à Demonstração do Resultado do Exercício apenas por ocasião da conclusão da obra.

#### **34**

No encerramento do balanço de determinada empresa, existem processos trabalhistas iniciados no exercício e ainda pendentes de decisão judicial, mas que o Departamento Jurídico tem como líquida e certa a perda, estimando que o desembolso ocorrerá num prazo superior a 2 anos. Contabilmente, quando deverá ser reconhecida a perda?

- (A) No momento do desfecho da ação judicial, ou seja, quando ficar consignada a obrigação de desembolsar o valor ação.
- (B) No ano anterior ao desfecho da ação judicial.
- (C) No encerramento do balanço, através da constituição de uma provisão para perda em ação trabalhista, a ser registrada no passivo não circulante.
- (D) Somente após o pagamento do valor relativo à ação judicial.
- (E) Quando faltarem apenas 3 meses para o desfecho da ação.

#### **35**

Uma empresa apresenta em sua Demonstração dos Resultados, na data do encerramento do balanço, uma conta de despesas com impostos e contribuições no valor de R\$ 5.250.000. Se, no passivo circulante, a conta impostos e contribuições a pagar apresenta saldo inicial igual a zero e saldo final de R\$ 5.250.000, conclui-se que a

- (A) empresa é isenta de impostos e contribuições.
- (B) empresa não pagou impostos e contribuições no exercício encerrado.
- (C) conta do passivo circulante está superavaliada.
- (D) carga tributária é excessiva em relação ao que a empresa é capaz de pagar.
- (E) empresa sonega impostos e contribuições.

#### **36**

**9**

Considere os seguintes dados de uma empresa:

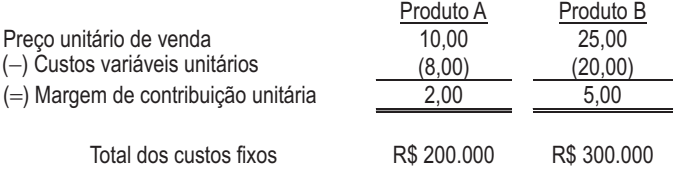

O ponto de equilíbrio econômico dos produtos A e B será, em unidades, respectivamente,

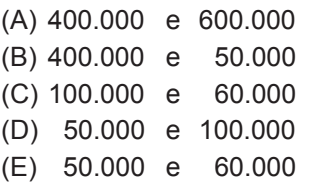

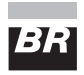

#### **37**

Os saldos das contas a receber de clientes nos últimos 3 anos foram: ano 1 = R\$ 120.000,00; ano 2 = R\$ 150.000,00; ano 3 = R\$ 180.000,00. Se considerarmos que em cada um destes 3 anos a receita gerada foi exatamente igual, pode-se justificar o crescimento do saldo das contas a receber de duas formas. Quais são elas?

- (A) Redução de prazos e aumento dos custos.
- (B) Dilatação de prazos e inadimplência.
- (C) Dilatação de prazos e aumento dos custos.
- (D) Inflação e aumento dos custos.
- (E) Inflação e inadimplência.

#### **38**

Associe os tipos de custos da 1ª coluna às características apresentadas na 2ª.

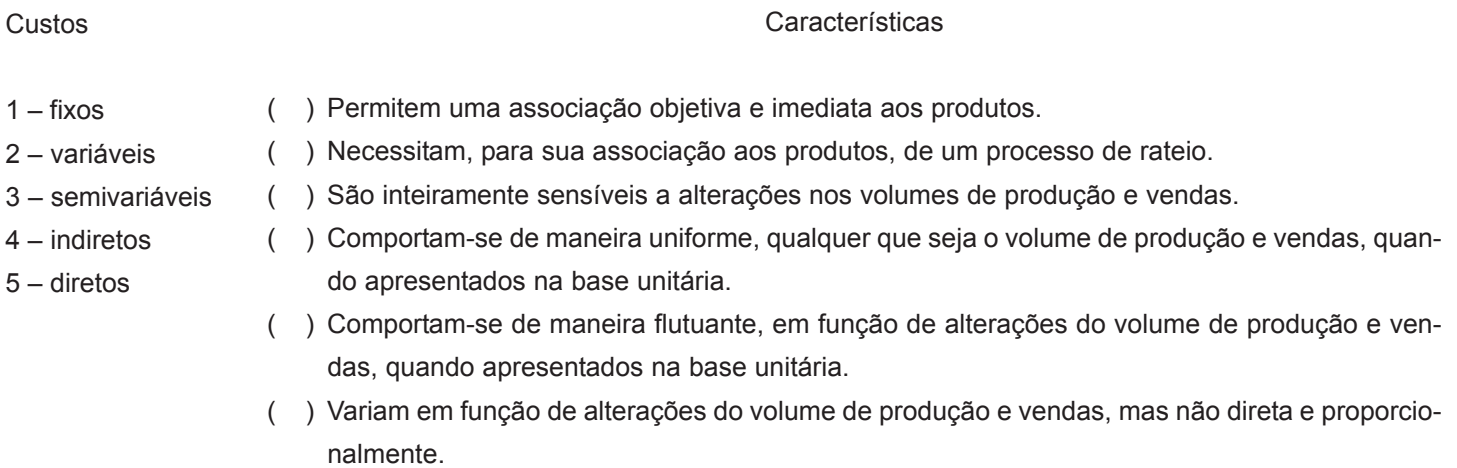

A ordem correta dos números da 2ª coluna, de cima para baixo, é

 $(A)$  1 – 5 – 2 – 2 – 3 – 2 (B)  $2 - 5 - 2 - 3 - 1 - 2$  $(C)$  4 – 4 – 2 – 1 – 2 – 3 (D) 5 – 4 – 1 – 2 – 1 – 3 (E) 5 – 4 – 2 – 2 – 1 – 3

#### **39**

Determinado produto é vendido por R\$10,00. O custo variável unitário é R\$ 6,00 e os custos fixos totais são de R\$ 60.000,00. O volume vendido é de 40.000 unidades. Se um desconto no preço unitário de 20% fosse praticado e o volume aumentasse para 80.000 unidades, qual seria a variação do resultado da empresa?

- (A) O resultado seria o mesmo.
- (B) Aumento do resultado de R\$ 20.000,00.
- (C) Aumento do resultado de R\$ 40.000,00.
- (D) Redução do resultado de R\$ 20.000,00.
- (E) Redução do resultado de R\$ 40.000,00.

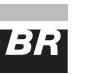

#### **40**

Determinada empresa comercial realizou, em 2009, as seguintes operações com os produtos que revende:

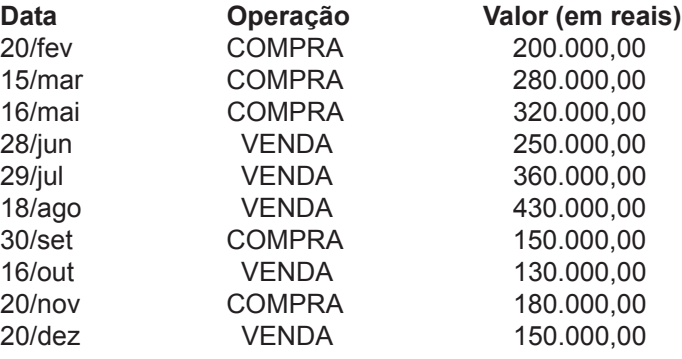

Sabendo-se que, no final do exercício, a empresa apurou um montante de estoques de R\$ 120.000,00, qual será, em reais, o custo das mercadorias vendidas e qual será o resultado das operações, respectivamente? Dados:

• Considere os valores de compras e vendas sem contemplar a incidência de impostos e contribuições.

• Não existiam estoques iniciais.

- (A) 1.310.000,00 e 10.000,00
- (B) 1.210.000,00 e 110.000,00
- (C) 1.130.000,00 e 190.000,00
- (D) 1.130.000,00 e 110.000,00
- (E) 1.010.000,00 e 310.000,00

#### **41**

Determinada empresa industrial realizou, em dezembro, de 2009, as seguintes operações:

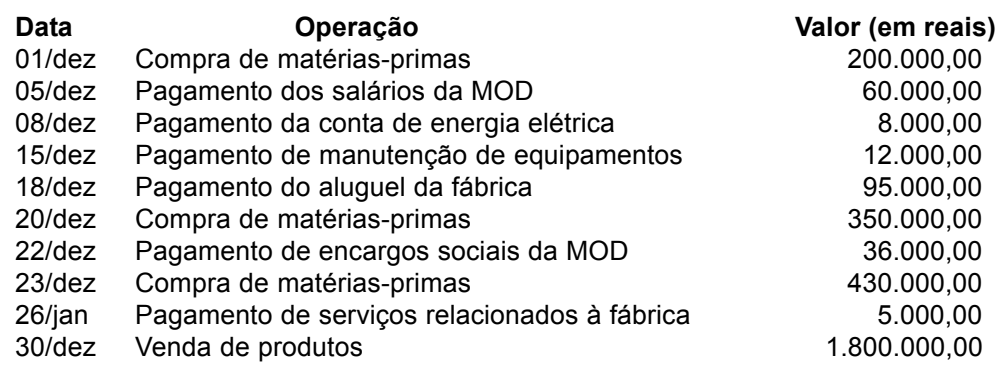

A posição de estoques no mês está apresentada no quadro a seguir.

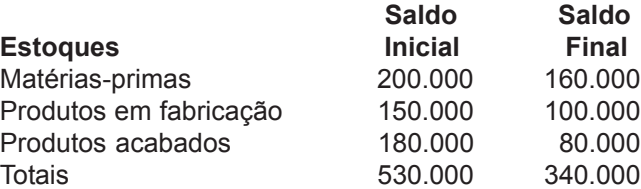

Com base nas informações, qual será, em reais, o custo dos produtos vendidos e qual será o resultado das operações, respectivamente?

Dados: • Considere os valores de compras e vendas sem contemplar a questão da incidência de impostos e contribuições.

(E) 1.686.000,00 e 714.000,00

(A) 1.286.000,00 e 314.000,00 (B) 1.386.000,00 e 414.000,00 (C) 1.486.000,00 e 514.000,00 (D) 1.586.000,00 e 614.000,00

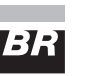

#### **42**

A investidora A precisa consolidar seu balanço com o da investida B. Sabe-se que a investidora A participa com 60% de B. Os saldos comuns entre as empresas são:

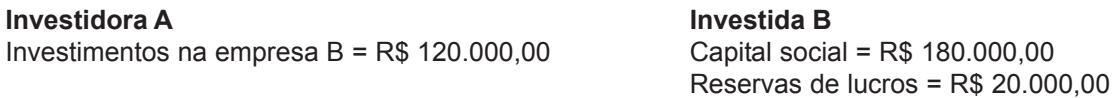

Considerando os dados apresentados, o lançamento necessário à consolidação será

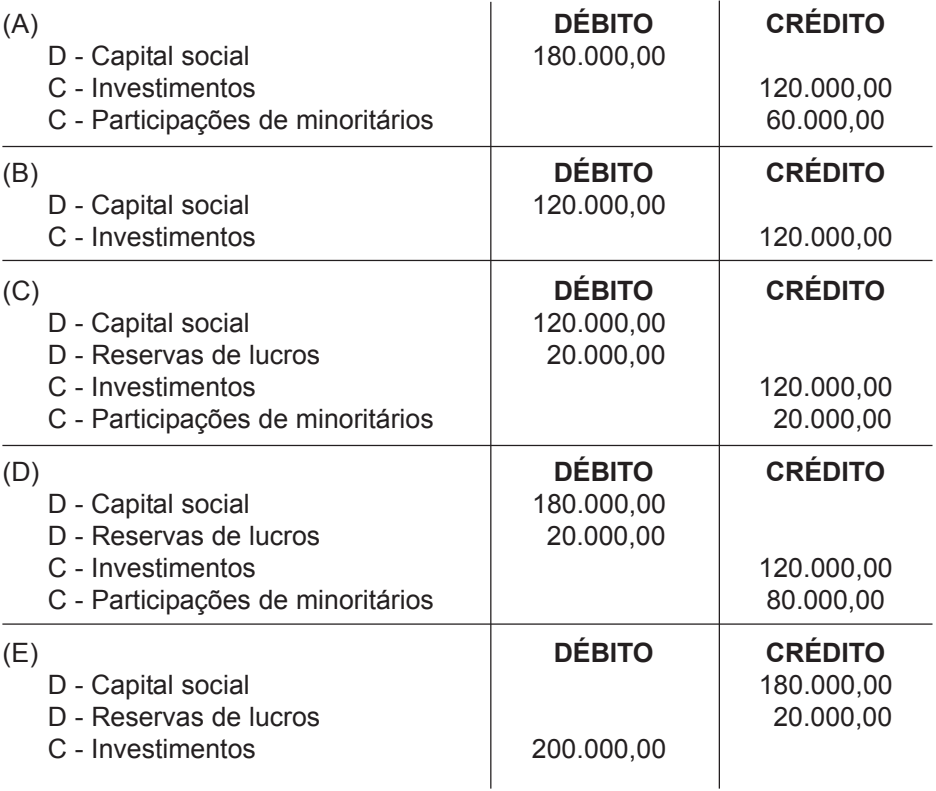

#### **43**

O quadro abaixo revela informações sobre os investimentos da Cia. América Participações.

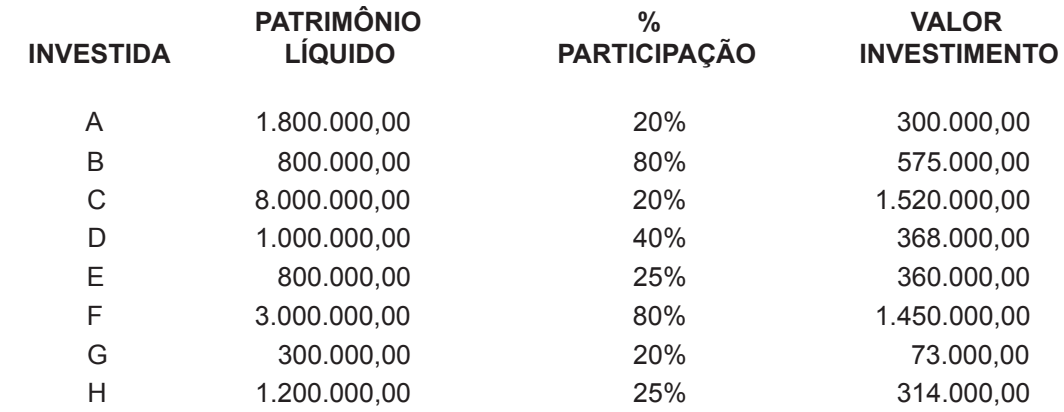

Considerando os dados, o ajuste de equivalência patrimonial será (A) R\$ 1.700.000,00 (B) R\$ 1.500.000,00

(C) R\$ 1.200.000,00 (D) R\$ 1.000.000,00

(E) R\$ 800.000,00

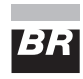

#### Considere as informações a seguir para responder às questões de n<sup>os</sup> 44 a 47.

Determinada empresa comercial apurou, no ano anterior, receitas totais inferiores a R\$ 48 milhões. Para o próximo ano, projeta as seguintes operações:

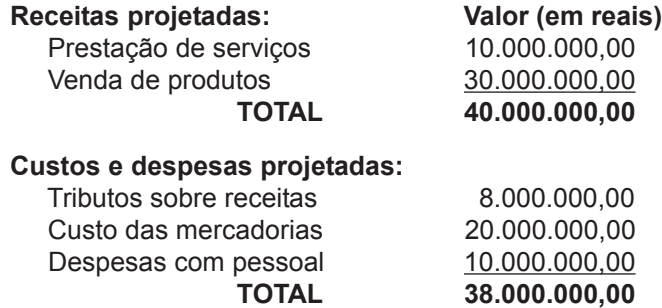

Considere os seguintes dados:

- <sup>I</sup> a empresa projeta comprar no ano todas as mercadorias que serão vendidas;
- II os custos e as despesas são dedutíveis na apuração do lucro real e da base de cálculo da contribuição social;
- III alíquotas de PIS e COFINS:
	- no regime de apuração pelo Lucro Presumido: PIS = 0,65%; COFINS = 3%;
	- no regime de apuração pelo Lucro Real: PIS = 1,65%; COFINS = 7,6%;
- IV fatores para cálculo do Lucro presumido:
	- operações com mercadorias: Imposto de renda = 8%; Contribuição social = 12%; operações com serviços: Imposto de renda = 32%; Contribuição social = 32%;
- alíquotas do Imposto de renda e Contribuição social tanto para Lucro real quanto para Lucro presumido: Imposto de renda = 25%; Contribuição social = 9%

Importante: Aplicar a alíquota do Imposto de Renda sobre o Lucro presumido ou Lucro real, desconsiderando-se os limites normalmente utilizados para cálculo do Imposto de Renda nas alíquotas básica ou adicional.

#### **44**

Os valores de PIS e COFINS, caso a opção de tributação fosse o Lucro Presumido, seriam, em reais, respectivamente, (A) 660.000,00 e 3.040.000,00 (B) 660.000,00 e 1.200.000,00 (C) 330.000,00 e 3.040.000,00 (D) 330.000,00 e 1.520.000,00

(E) 260.000,00 e 1.200.000,00

#### **45**

Os valores de PIS e COFINS, caso a opção de tributação fosse o Lucro Real, seriam em reais, respectivamente, (A) 660.000,00 e 3.040.000,00 (B) 660.000,00 e 1.200.000,00 (C) 330.000,00 e 3.040.000,00 (D) 330.000,00 e 1.520.000,00

(E) 260.000,00 e 1.200.000,00

#### **46**

Os valores de Imposto de Renda e Contribuição Social, caso a opção de tributação fosse o Lucro Presumido, seriam, em reais, respectivamente,

- (A) 500.000,00 e 180.000,00 (B) 500.000,00 e 612.000,00
- (C) 1.000.000,00 e 612.000,00 (D) 1.400.000,00 e 180.000,00
- 
- 
- (E) 1.400.000,00 e 612.000,00
- 
- **47** Os valores de Imposto de Renda e Contribuição Social, caso a opção de tributação fosse o Lucro Real, seriam, em reais,
	- respectivamente,
	- (A) 1.400.000,00 e 612.000,00 (B) 1.400.000,00 e 180.000,00
	- (C) 1.000.000,00 e 612.000,00 (D) 500.000,00 e 612.000,00
	- (E) 500.000,00 e 180.000,00

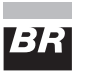

#### **48**

Uma empresa comercial apurou, em suas compras do mês, ICMS de R\$ 2.000.000,00 enquanto que em suas vendas foi apurado um ICMS de R\$ 2.300.000,00. Considerando que não existem créditos a compensar provenientes de meses anteriores, o valor do ICMS a recolher, relativo às operações desse mês, será, em reais, de

- (A) 200.000,00
- (B) 250.000,00
- (C) 300.000,00
- (D) 400.000,00
- (E) 600.000,00

#### **49**

Uma empresa comercial adquiriu mercadorias para revenda pelo valor de R\$ 500.000,00 com ICMS incluído de R\$ 100.000,00. Sabendo-se que essas mercadorias foram vendidas integralmente no mesmo mês da aquisição, pelo valor de R\$ 700.000,00 com ICMS incluído de R\$ 150.000,00, o resultado contábil da operação e o valor do ICMS a recolher serão, em reais, respectivamente,

(A) 150.000,00 e 50.000,00

- (B) 150.000,00 e 150.000,00
- (C) 200.000,00 e 150.000,00
- (D) 250.000,00 e 50.000,00
- (E) 250.000,00 e 150.000,00

#### **50**

Uma empresa pretende investir na compra de um novo equipamento cujos benefícios serão: economia de mão de obra dos operadores, redução do desperdício de matérias-primas, redução do custo com energia elétrica e redução dos custos com manutenção. Sabe-se que a vida útil desse equipamento é de 5 anos, que o custo de aquisição é R\$ 500.000,00 e também que o custo médio ponderado do capital é de 14% ao ano. Uma análise desse investimento foi elaborada, com destaque para os seguintes dados:

- Fluxo de caixa descontado dos benefícios proporcionados pela aquisição do novo equipamento = R\$ 850.000,00;
- Taxa interna de retorno obtido com o investimento = 18% ao ano;
- *Pay back* = 25 meses.

Analisando-se as informações, conclui-se que

- (A) a empresa não deve fazer o investimento, pois o valor de recuperação que o novo equipamento vai proporcionar é menor que o valor do investimento.
- (B) a empresa não deve fazer o investimento, pois o tempo de recuperação do investimento é exageradamente longo, ultrapassando mais da metade da vida útil do equipamento.
- (C) a empresa deve fazer o investimento, pois o valor de recuperação que o novo equipamento vai proporcionar supera o valor do investimento.
- (D) a empresa deve fazer o investimento, somente se o equipamento antigo não estiver mais gerando qualquer retorno.
- (E) fazer ou não fazer o investimento torna-se indiferente, pois não proporcionaria maiores receitas de vendas dos produtos.

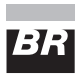

#### **51**

Determinada empresa adquiriu equipamentos de produção via operação de *leasing* financeiro, conforme as condições abaixo.

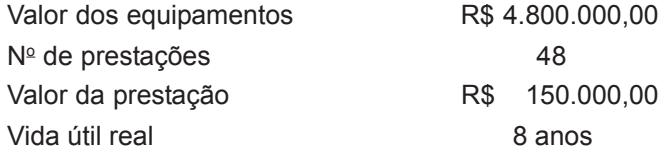

Legenda: PC = Passivo circulante PNC = Passivo não circulante

Considerando-se os dados apresentados, os registros contábeis que estão em consonância com as normas internacionais de contabilidade são

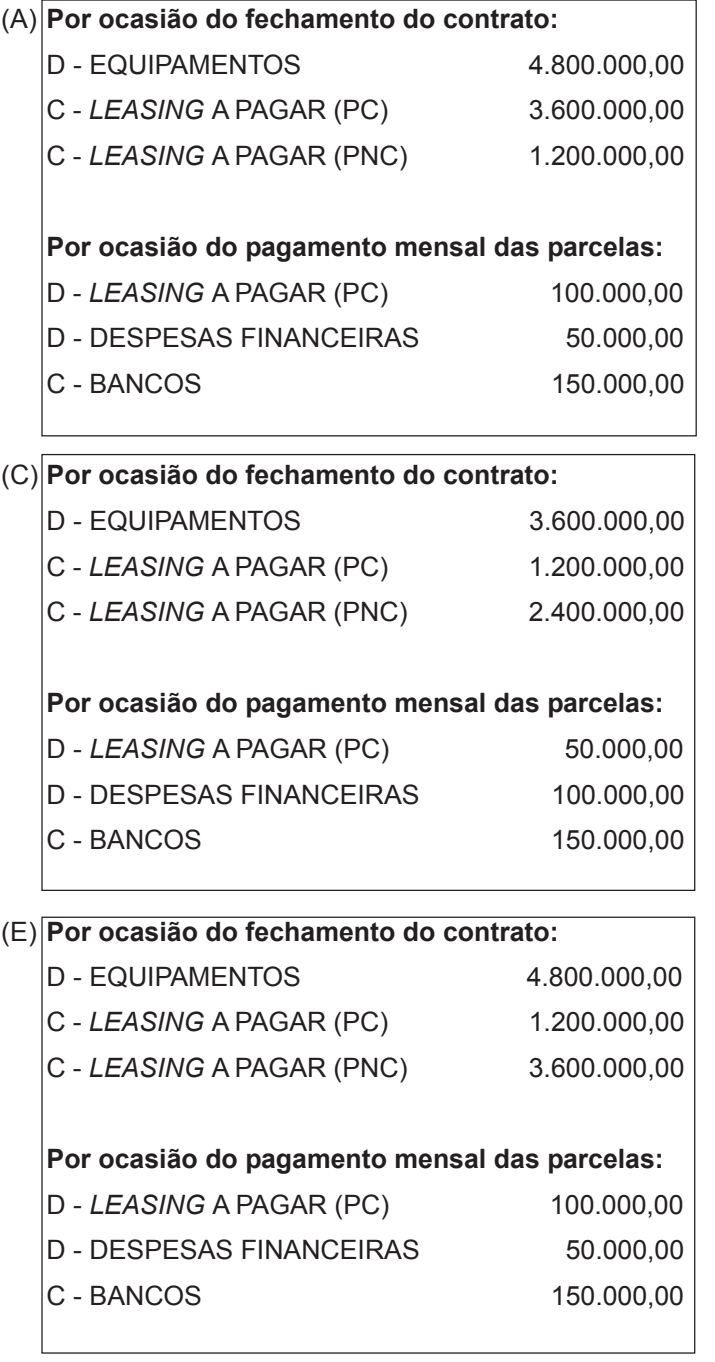

(B) **Por ocasião do fechamento do contrato:**

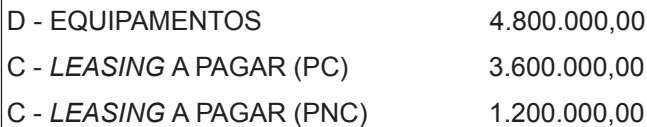

#### **Por ocasião do pagamento mensal das parcelas:**

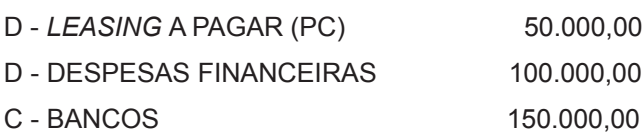

### (D) **Por ocasião do fechamento do contrato:**

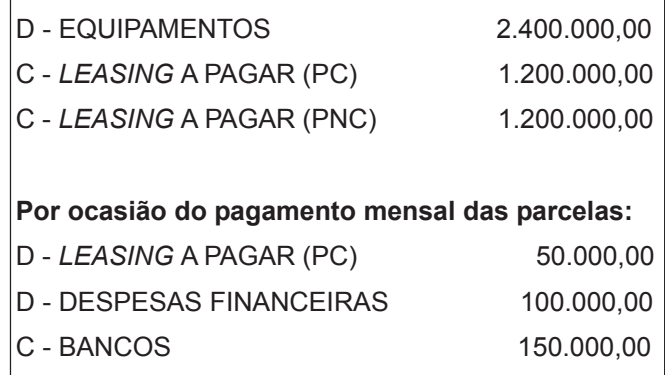

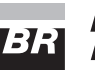

#### **52**

A composição dos saldos de estoques no encerramento do balanço da Cia. Fixus é a seguinte:

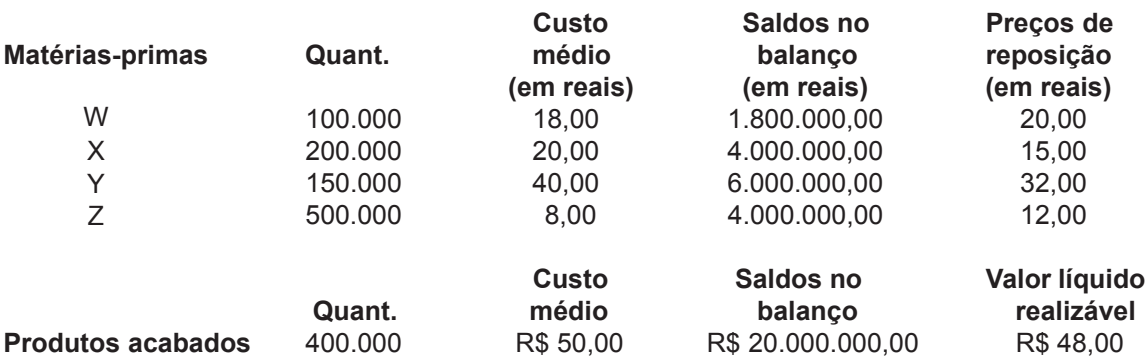

Com base nas informações apresentadas, o valor da provisão para perdas com a desvalorização dos estoques será, em reais, de

(A) 5.200.000,00  $(B)$  3.000,000,00 (C) 2.800.000,00 (D) 2.200.000,00

(E) 1.200.000,00

#### **53**

A Spartacus S.A. apresenta, no encerramento de seu balanço de 2009, os seguintes ativos financeiros:

#### **Ações de Cias. abertas**

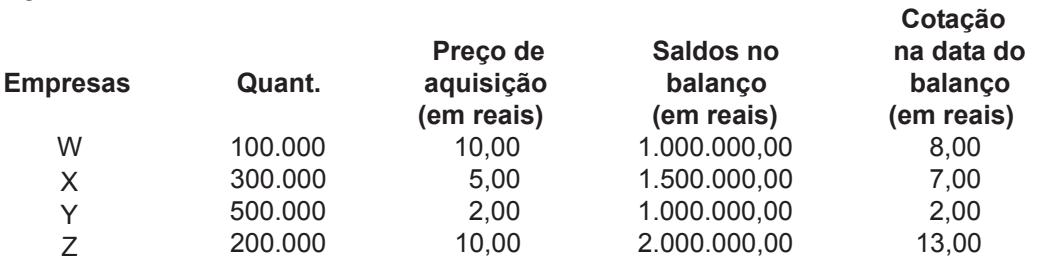

Considerando-se essas informações, o valor do ajuste ao valor de mercado, em reais, será

(A) 2.000.000,00

(B) 1.500.000,00

(C) 1.300.000,00

(D) 1.200.000,00

(E) 1.000.000,00

#### **54**

Uma empresa industrial tem, na data do encerramento do balanço, um imobilizado assim composto:

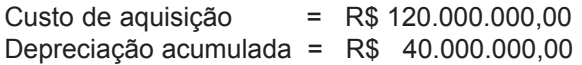

Considerando-se que a empresa identificou, através de uma projeção de seus negócios, que o valor de recuperação desse imobilizado até o final de sua vida útil será de R\$ 50.000.000,00, qual o valor, em reais, da provisão para *impairment*, entendida como a parcela do ativo que não será recuperada?

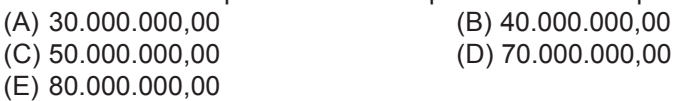

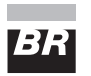

#### **55**

Observe os seguintes cálculos do Imposto de Renda e da Contribuição Social:

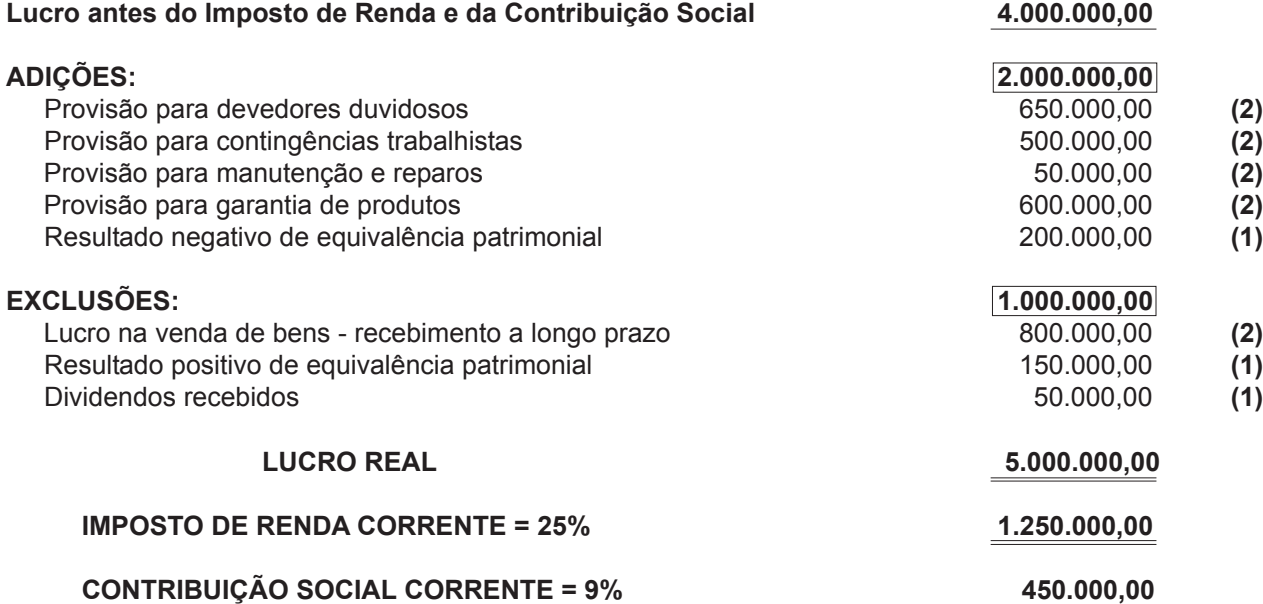

Os valores, em reais, que deverão ser registrados nas contas Imposto de Renda diferido (ativo e passivo) e Contribuição Social diferida (ativo e passivo) serão, assim, distribuídos:

Dados:

DIFERENÇAS ENTRE AS BASES CONTÁBIL E FISCAL:

(1) Diferença Definitiva

(2) Diferença Temporária

- (A) Imposto de Renda diferido (ativo não circulante) = 450.000,00 Imposto de Renda diferido (passivo não circulante) = 200.000,00 Contribuição Social diferida (ativo não circulante) = 162.000,00 Contribuição Social diferida (ativo não circulante) = 72.000,00
- (B) Imposto de Renda diferido (ativo circulante) = 450.000,00 Imposto de Renda diferido (passivo circulante) = 200.000,00 Contribuição Social diferida (ativo circulante) = 162.000,00 Contribuição Social diferida (ativo circulante) = 72.000,00
- (C) Imposto de Renda diferido (ativo não circulante) = 500.000,00 Imposto de Renda diferido (passivo não circulante) = 250.000,00 Contribuição Social diferida (ativo não circulante) = 180.000,00 Contribuição Social diferida (ativo não circulante) = 90.000,00
- (D) Imposto de Renda diferido (ativo circulante) = 500.000,00 Imposto de Renda diferido (passivo circulante) = 250.000,00 Contribuição Social diferida (ativo circulante) = 180.000,00 Contribuição Social diferida (ativo circulante) = 80.000,00
- (E) Imposto de Renda diferido (ativo não circulante) = 2.000.000,00 Imposto de Renda diferido (passivo não circulante) = 1.000.000,00 Contribuição Social diferida (ativo não circulante) = 2.000.000,00 ContribuiçãoSocial diferida (ativo não circulante) = 1.000.000,00

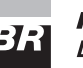

#### **56**

A composição das Contas a Receber de Clientes na data do balanço de determinada empresa apresenta as seguintes características:

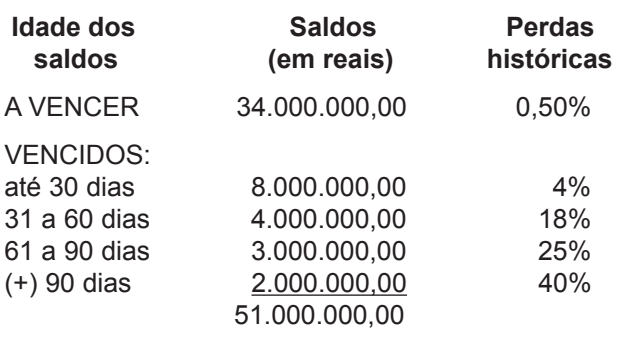

Considerando que as perdas históricas representam uma probabilidade de não realização dos recebíveis, a provisão para devedores duvidosos, em reais, é (A) 2.960.000 (B) 2.860.000 (C) 2.760.000 (D) 2.660.000 (E) 2.560.000

#### **57**

Em 2009 uma empresa vendeu um imóvel, concedendo prazo de 60 meses para o comprador pagar. O valor da venda foi R\$ 36.000.000,00 e o contrato não prevê qualquer cobrança de juros sobre o financiamento, o que nos permite entender que os juros estão inseridos no preço de venda. Diante das informações, o critério de avaliação aplicável ao ativo decorrente do registro contábil desta venda é o que recomenda avaliar pelo valor de venda

- (A) sem qualquer outro ajuste.
- (B) mais as variações monetárias previstas até o final do contrato.
- (C) mais as despesas financeiras previstas até o final do contrato.
- (D) mais as variações monetárias de competência de cada ano.
- (E) menos o ajuste ao valor presente.

#### **58**

Associe os tipos de pareceres de auditoria às suas respectivas definições.

- I Parecer sem ressalvas
- II Parecer com ressalvas
- III Parecer adverso
- P É emitido quando o auditor não obtém elementos comprobatórios suficientes para formar sua opinião sobre as demonstrações financeiras tomadas em conjunto; ocorre, normalmente, em função de limite no escopo do exame ou de incertezas que possam ter efeito bastante relevantes sobre a situação patrimonial e financeira e sobre o resultado das operações.
- Q Caso em que o parágrafo-padrão da opinião deve ser alterado de modo a deixar de forma clara a natureza da ressalva e seu efeito sobre a situação patrimonial e financeira, o resultado das operações, as mutações do patrimônio líquido e as origens e aplicações de recursos, se esse efeito puder ser razoavelmente determinado.
- R É emitido quando o auditor possui, de acordo com os princípios fundamentais de contabilidade, informações suficientes para formar a opinião de que as demonstrações financeiras não representam adequadamente a posição patrimonial e financeira assim como o resultado das operações.
- S É emitido quando o exame foi efetuado de acordo com as normas de auditoria geralmente aceitas, as demonstrações financeiras foram elaboradas de acordo com os princípios fundamentais de contabilidade e os princípios contábeis, aplicados com uniformidade, sendo que as demonstrações financeiras contêm todas as exposições informativas necessárias.

São corretas as associações  $(A) I - P$ ,  $II - Q$ ,  $III - R$  $(B) I - Q$ ,  $II - P$ ,  $III - S$  $(C)$   $I - Q$ ,  $II - R$ ,  $III - P$  $(D)$   $I - S$ ,  $II - P$ ,  $III - R$  $(E)$   $I - S$ ,  $II - Q$ ,  $III - R$ 

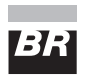

#### **A seguir estão listados 20 procedimentos aplicáveis numa auditoria de balanço. Observe atentamente cada um deles para responder às questões de nos 59 a 61.**

- 1 Examinar contrato firmado com o banco, atentando para a identidade entre os valores constantes dos mesmos e aqueles indicados no balanço. Constatar se os encargos financeiros foram adequadamente apropriados.
- 2 Examinar livros fiscais de apuração dos impostos.
- 3 Conferir os cálculos, tendo por base as informações constantes da folha de pagamento.
- 4 Realizar inventário físico.
- 5 Realizar circularização, como forma de confirmar os saldos apresentados no balanço.
- 6 Examinar os contratos sociais e/ou estatutos, visando a identificar a participação no capital das empresas.
- 7 Conferir os cálculos de depreciação.
- 8 Examinar documentação suporte da operação, como pedido de compra e nota fiscal, atentando para as evidências da entrada dos materiais na empresa.
- 9 Realizar contagem física.
- 10 Analisar documentação relativa à apuração do custo dos materiais e produtos com o objetivo de confirmar o correto critério de valorização.
- 11 Examinar guias recolhidas após o encerramento do balanço, como forma de comprovar a existência da obrigação.
- 12 Conferir as conciliações bancárias, atentando para a existência de pendências significativas que possam afetar os valores do balanço.
- 13 Examinar a documentação suporte da compra, tais como pedido de compra, contratos, nota fiscal, escrituras e certificados de propriedade.
- 14 Examinar folha de pagamento, confrontando com os respectivos créditos nas contas dos empregados, ocorridos em data posterior ao balanço.
- 15 Conferir com declaração do Imposto de Renda. Verificar se a mesma foi corretamente preenchida e se o imposto foi apurado seguindo rigidamente as regras legais.
- 16 Examinar documentação suporte da operação, tais como pedido de venda, nota fiscal acompanhada do respectivo canhoto assinado pelo cliente, duplicatas e borderôs de cobrança e/ou desconto.
- 17 Verificar a correta apropriação dos rendimentos auferidos até a data do balanço.
- 18 Examinar documentação relativa a recebimentos posteriores à data do balanço, como forma de confirmar a existência dos direitos.
- 19 Examinar documentação relativa a pagamentos posteriores à data do balanço, como forma de confirmar a existência da obrigação decorrente da compra de materiais e/ou produto a prazo.
- 20 Examinar o relatório de controle de estoques para confirmar os saldos quantitativos.

#### **59**

Os procedimentos de auditoria de balanço aplicáveis, tendo em vista a natureza da conta, são

- (A) ICMS e IPI a recolher: 2, 11, 16
- (B) Estoques: 4, 10, 20
- (C) Empréstimos concedidos a empresas ligadas: 5, 18, 20
- (D) Caixa: 9,10, 8
- (E) IRRF a recolher: 11, 12, 13

#### **60**

Os procedimentos de auditoria de balanço aplicáveis, tendo em vista a natureza da conta, são

- (A) Bancos conta movimento: 5, 12, 9
- (B) INSS e FGTS a recolher: 3, 11, 15
- (C) Investimentos: 5, 6, 12
- (D) Fornecedores: 5, 8, 19
- (E) Aplicações financeiras: 5, 9, 17

#### **61**

Os procedimentos de auditoria de balanço aplicáveis, tendo em vista a natureza da conta são

- (A) Empréstimos bancários a pagar: 1, 5, 9
- (B) Imobilizado: 4, 7, 15
- (C) Duplicatas a receber: 5, 16, 18
- (D) Imposto de renda a pagar: 11, 13, 15
- (E) Salários a pagar: 14, 17, 18

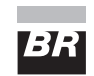

#### **62**

Associe as modalidades de concentração e extinção de sociedades da 1ª coluna às respectivas características na 2ª.

- 1 Incorporação
- ( ) Duas ou mais sociedades se unem para formar uma nova sociedade, que lhes sucederá em todos os direitos e obrigações.

2 - Fusão 3 - Cisão

- ( ) Uma ou mais sociedades têm o seu patrimônio absorvido por outra que lhes sucederá em todos os direitos e obrigações.
- ( ) Uma companhia transfere parcelas de seu patrimônio para uma ou mais sociedades, as quais já podem existir ou ser criadas para esta finalidade.
- ( ) A transferência do patrimônio poderá ser total, quando todo o patrimônio for vertido para as outras sociedades, ou parcial, quando apenas parte do mesmo for vertido para as outras sociedades, subsistindo a personalidade jurídica da companhia.

A ordem correta dos números da 2<sup>ª</sup> coluna, de cima para baixo, é

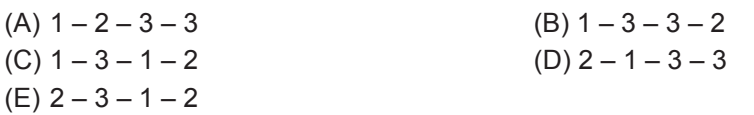

## **63**

Segundo a definição legal, a Demonstração dos fluxos de caixa deverá refletir as alterações ocorridas durante o exercício, no saldo de caixa e equivalentes de caixa. Essa demonstração poderá ser construída, à opção da empresa, com base em um dos dois métodos específicos existentes e deverá ser composta de, pelo menos, três fluxos. Assim, pode ser descrita quanto a (1) métodos utilizados para construção da Demonstração dos fluxos de caixa e (2) fluxos componentes da Demonstração dos fluxos de caixa, respectivamente, em

- (A) (1) direto ou indireto; (2) operações, financiamentos e investimentos.
- (B) (1) econômico ou financeiro; (2) operações, liquidez e gasto.
- (C) (1) fixo ou variável; (2) liquidez, financiamentos e gastos.
- (D) (1) aplicável ou não aplicável; (2) lucros, perdas e investimentos.
- (E) (1) contábil ou gerencial; (2) entradas, saídas e destinações.

#### **64**

Segundo a definição legal, a Demonstração do valor adicionado deverá refletir o valor da riqueza gerada pela companhia e a distribuição entre os elementos que contribuíram para a geração dessa riqueza. Quais os elementos que devem constar como beneficiários da distribuição da riqueza?

- (A) Empregados, fornecedores, autoridades, governo e outros, bem como a parcela da riqueza não distribuída.
- (B) Empregados, financiadores, acionistas, governo e outros, bem como a parcela da riqueza não distribuída.
- (C) Empregados, financiadores, fornecedores, autoridades, acionistas, governo e outros.
- (D) Empregados, financiadores, fornecedores, autoridades, acionistas, governo e outros, bem como a parcela da riqueza não distribuída.
- (E) Fornecedores, autoridades, governo e outros, bem como a parcela da riqueza não distribuída.

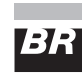

#### **65**

A construção dos orçamentos compreende, como pré-requisito, a construção de uma série de suborçamentos específicos. A seguir apresenta-se uma série de etapas, acompanhadas da indicação do suborçamento a que se refere.

- 1 Definição da política de estocagem e compras a ser adotada pela empresa para realização das operações orçadas ORÇAMENTO DE VENDAS.
- 2 Definição da fatia de mercado pretendido pela empresa ORÇAMENTO DE VENDAS.
- 3 Projeção dos gastos necessários à comercialização dos produtos, tais como: *marketing* e propaganda, comissões, fretes, salários, dentre outros - ORÇAMENTO DAS DESPESAS COM VENDAS.
- 4 Conhecimento das características do mercado consumidor, sua *performance* no passado e suas perspectivas de comportamento - ORÇAMENTO DE VENDAS.
- 5 Definição da política de preços, prazos e descontos ORÇAMENTO DE VENDAS.
- 6 Projeção dos investimentos necessários em virtude do volume de produção ORÇAMENTO DE INVESTIMENTOS.
- 7 Definição das fontes de recursos (próprios e de terceiros) destinados a financiar as operações, assim como a identificação dos custos destes recursos - ORÇAMENTO DE FONTES DE FINANCIAMENTOS.
- 8 Projeção dos custos com mão de obra indireta, considerando inclusive situações de improdutividade ORÇAMENTO DE VENDAS.
- 9 Projeção dos custos indiretos de fabricação ORÇAMENTO DE PRODUÇÃO.
- 10 Projeção dos custos de produção, especialmente em relação aos materiais aplicados ORÇAMENTO DE PRODUÇÃO.
- 11 Projeção dos custos com mão de obra direta, considerando inclusive situações de improdutividade ORÇAMENTO DE VENDAS.
- 12 Identificação da capacidade de produção da empresa frente ao volume necessário, que foi definido em função dos objetivos de atingimento de mercado consumidor traçado pela empresa e consignado no orçamento de vendas - ORÇAMENTO DE PRODUÇÃO.
- 13 Definição das compras a serem realizadas, tendo em vista a política de estocagem traçada ORÇAMENTO DE COMPRAS.
- 14 Identificação dos prazos de financiamentos das compras praticados pelos fornecedores ORÇAMENTO DE PRODUÇÃO.
- 15 Projeção dos gastos necessários à atividade de administração da empresa ORÇAMENTO DE DESPESAS GERAIS E ADMINISTRATIVAS.

**21**

16 - Identificação dos custos tributários que incidirão sobre as operações orçadas - ORÇAMENTO DE VENDAS.

Estão corretas **APENAS** as etapas e os respectivos suborçamentos relacionados em

(A) 1, 9, 10, 12, 13 e 15 (B) 2, 3, 4, 5, 6, e 7 (C) 5, 6, 7, 9, 10 e 11 (D) 7, 8, 9, 10, 12, e 13 (E) 10, 12, 13, 15 e 16

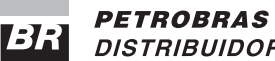

DISTRIBUIDORA S.A.

**Considere os Balanços Patrimoniais e Demonstrações de Resultados apresentados a seguir para responder às questões de nos 66 a 70.**

#### **TOY INDÚSTRIA E COMÉRCIO DE ALIMENTOS S.A.**

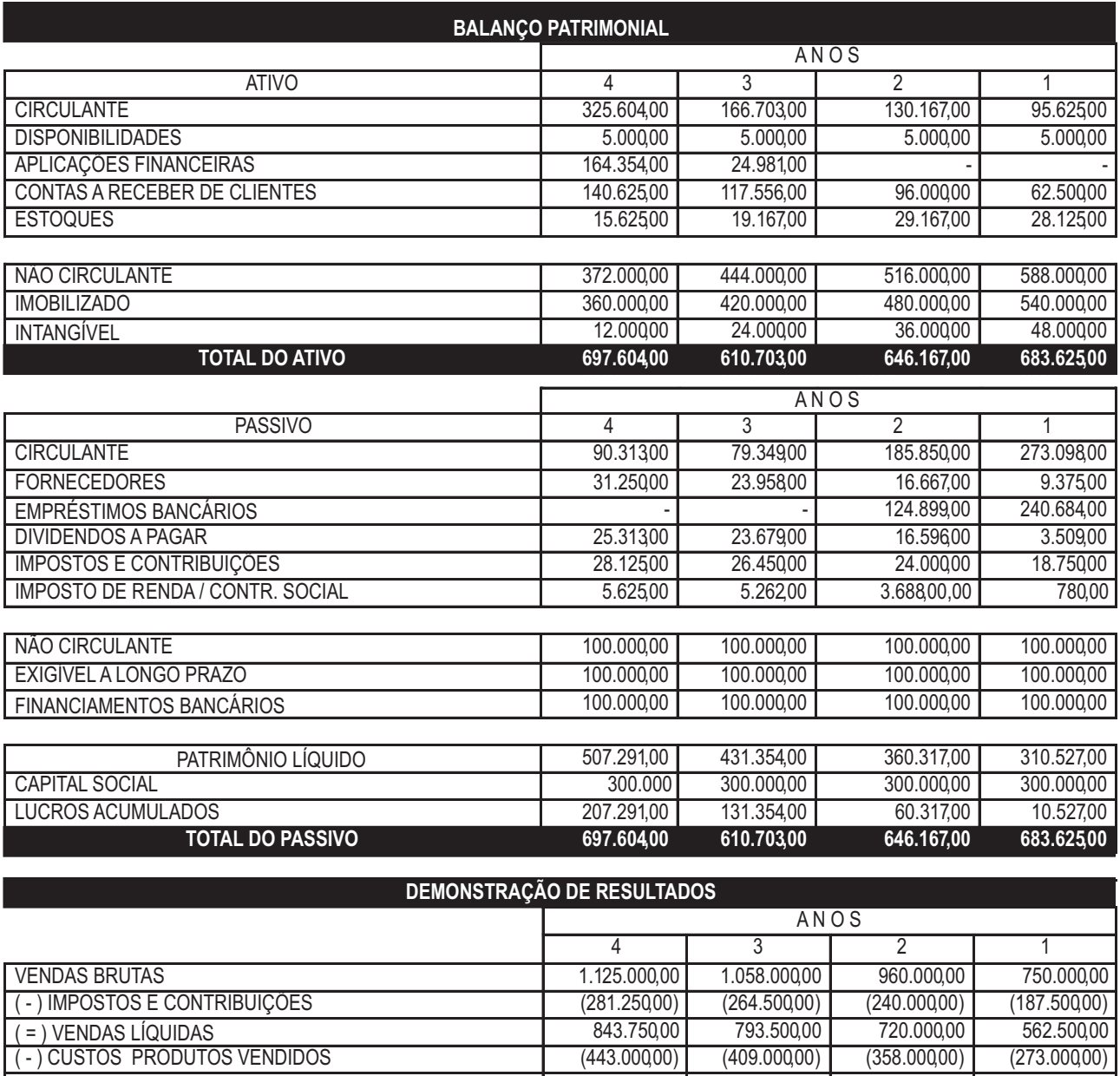

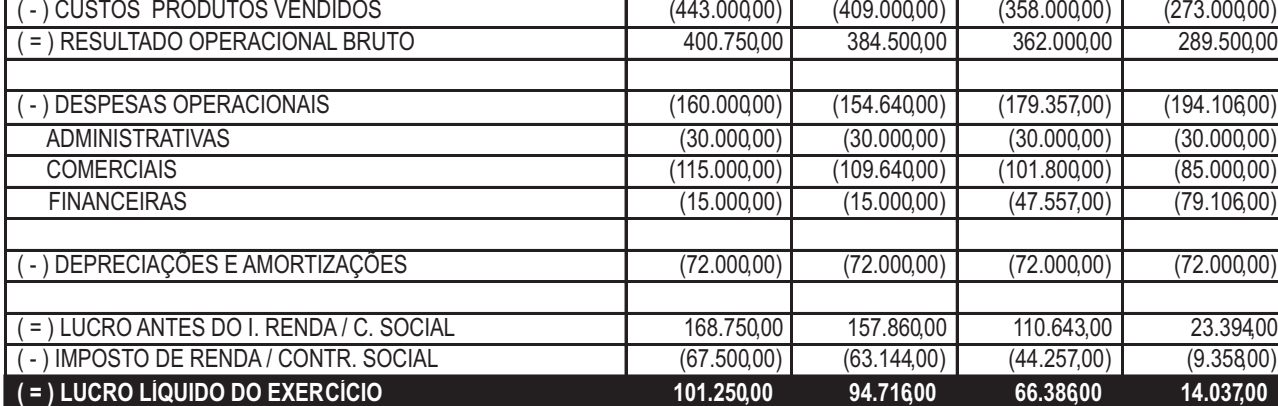

BR

**PETROBRAS** DISTRIBUIDORA S.A.

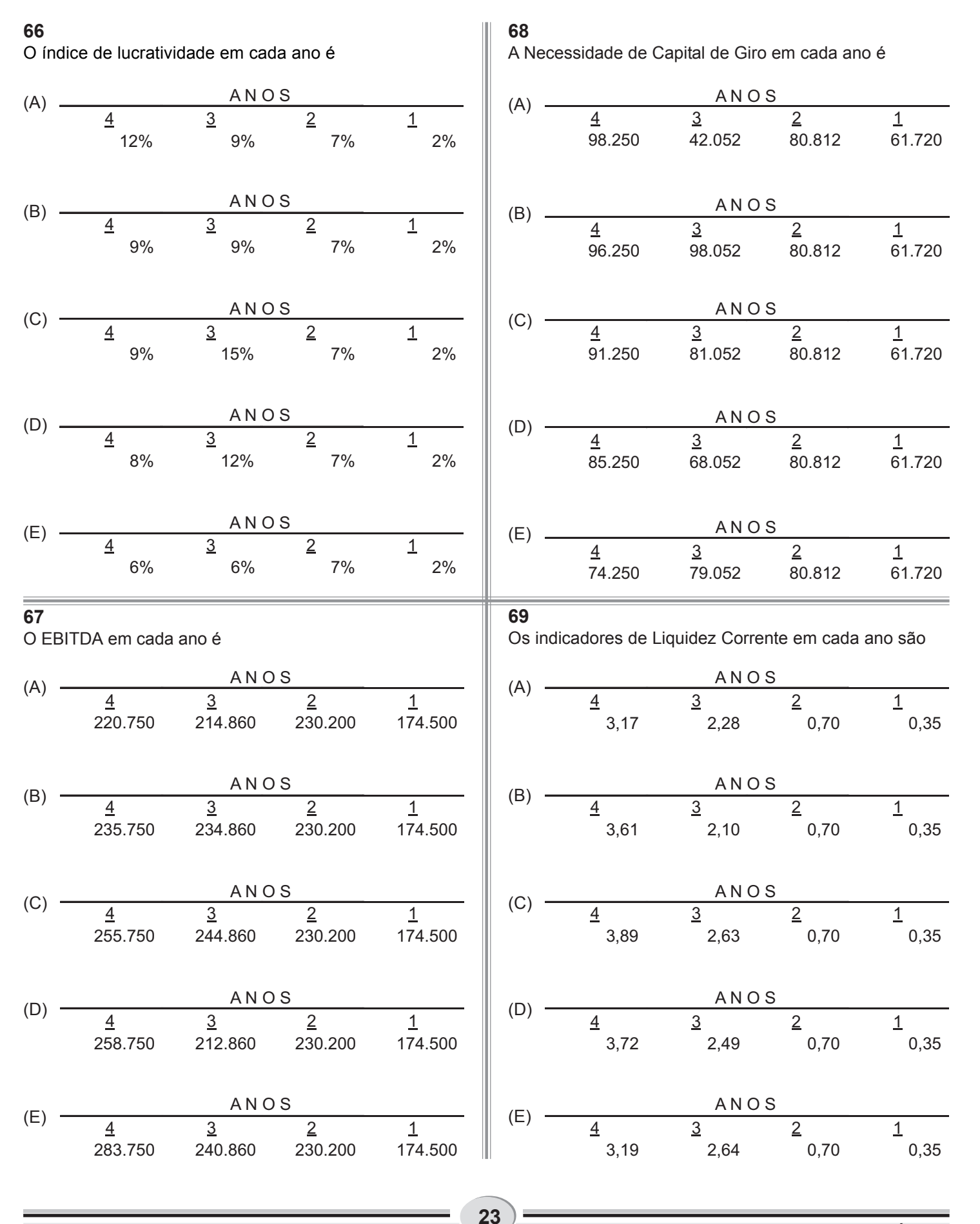

*PROFISSIONAL JÚNIOR FORMAÇÃO: CIÊNCIAS CONTÁBEIS*

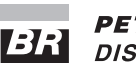

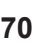

Os indicadores de Financiamento do Ativo em cada ano são

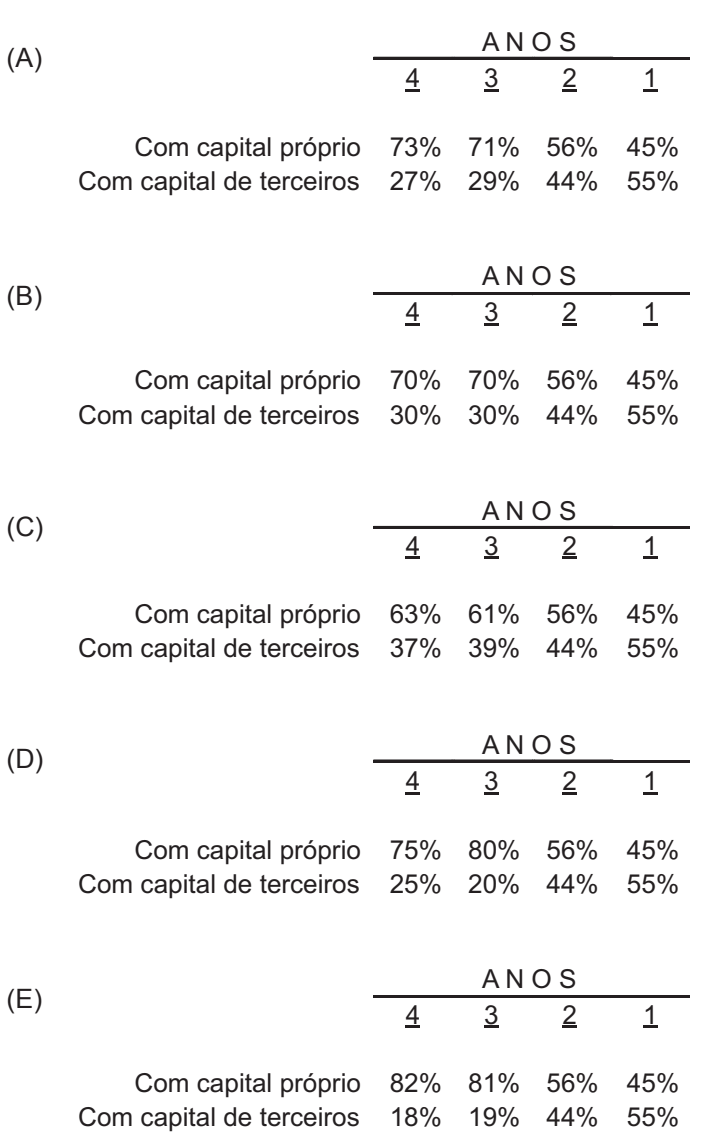

*PROFISSIONAL JÚNIOR FORMAÇÃO: CIÊNCIAS CONTÁBEIS*

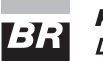

RASCUSSION